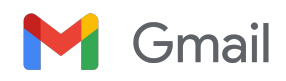

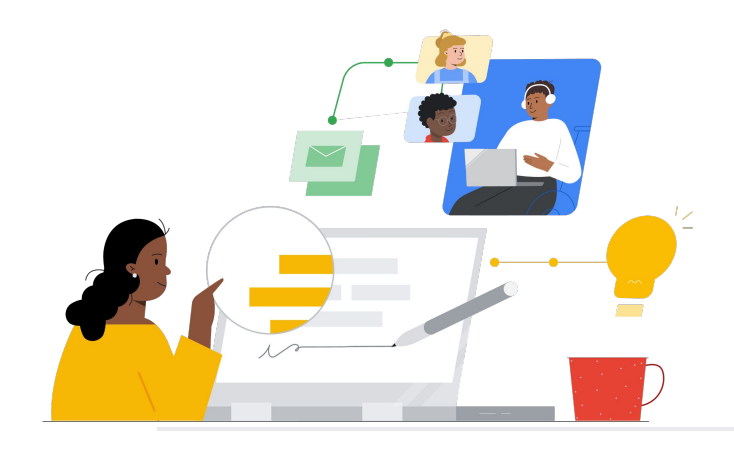

# Groupwise から Gmail へ

機能を知り、スムーズに切り替えましょう。

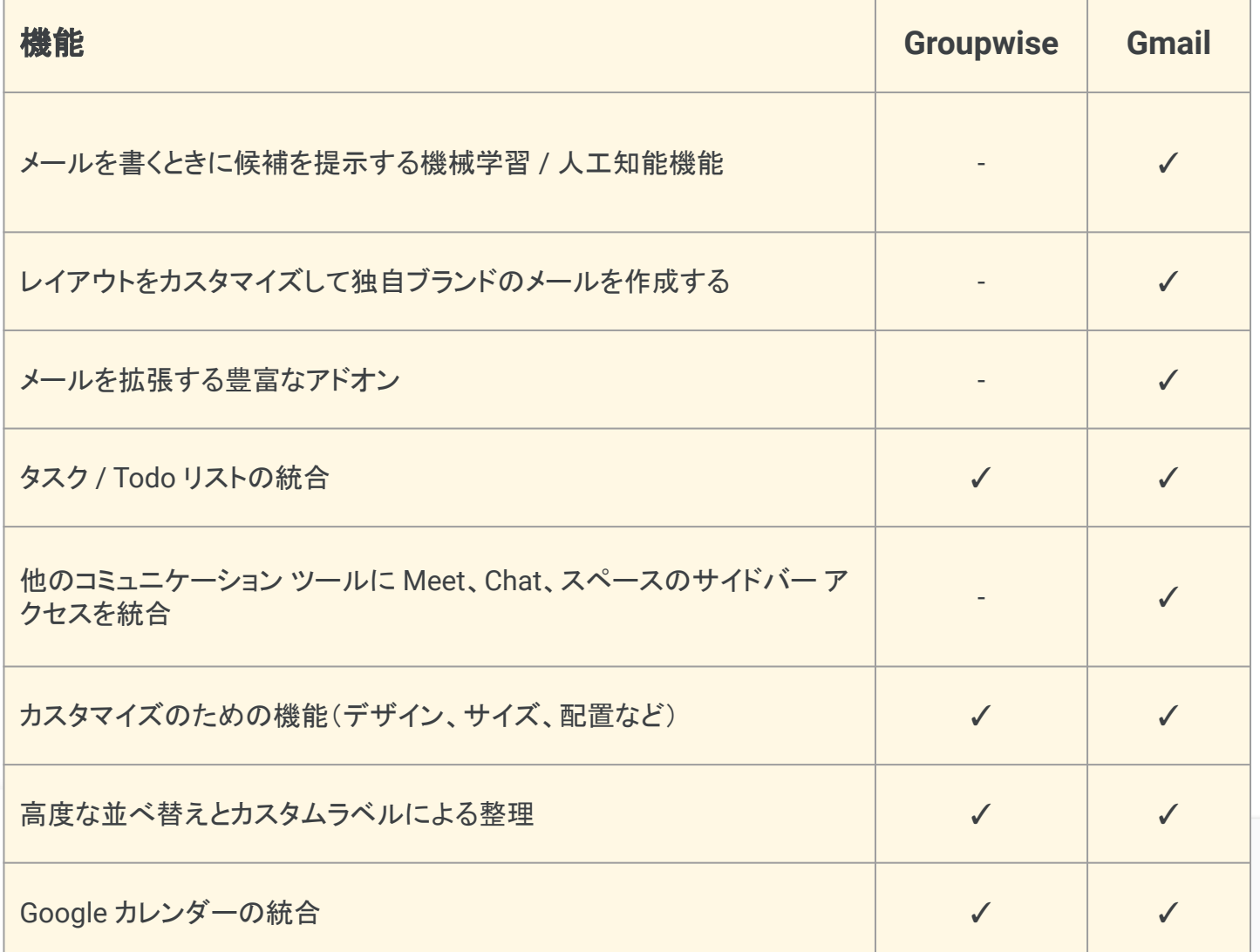

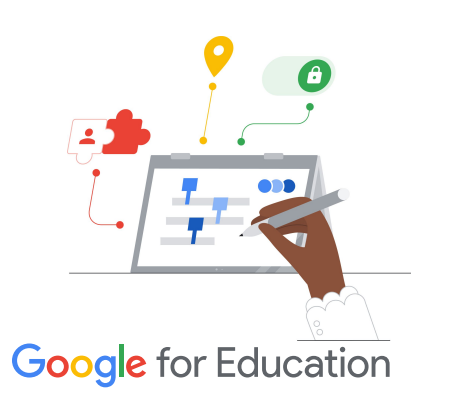

## 効率向上のヒント

 $\Rightarrow$ 

Gmail では、1 つのカテゴリーに当てはまらないメッセージ にユーザーが複数のラベルを割り当てることができます。

<u>[クリックして詳細を見る](https://support.google.com/mail/?hl=en#topic=7065107)</u>

切り替えの詳細

ノロナ小田<br>ー=M ムー ムーローマー

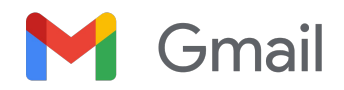

# Gmail の関連情報

Gmail に関する学習プログラム、資料、ウェブサイト、動画を豊富にご用意していま す。Gmail の有効活用にぜひお役立てください。

### $\mathcal{L}_{\mathcal{N}}^{\mathcal{N}}$

- [Google for Education Teacher Center](https://edu.google.com/intl/ALL_jp/for-educators/overview/?modal_active=none): 授業に役立つアイデアやサポートなどを 提供するウェブサイトです。
- Gmail [の受信トレイを最適化する](https://support.google.com/a/users/answer/9282734?hl=ja): 受信ト レイを最適化する方法を学びます。
- Gmail [のトレーニングとヘルプ](https://support.google.com/a/users/answer/9259748?visit_id=638006977768570403-2270778838&hl=ja&rd=1):ト レーニングとサポートを提供するサ イトです。
- [Google for Education YouTube](https://www.youtube.com/googleforedu) チャンネ [ル](https://www.youtube.com/googleforedu): Workspace の新機能を紹介する動 画の再生リストです。
- [Google Workspace](https://www.youtube.com/playlist?list=PLU8ezI8GYqs5zUuo096bI4_FFgeWAR1ug) を活用した生産性向 [上のヒント](https://www.youtube.com/playlist?list=PLU8ezI8GYqs5zUuo096bI4_FFgeWAR1ug): Workspace を使って生産性 を向上させる方法を学びます。
- Gmail [をもっと活用する](https://support.google.com/mail/answer/7677724?hl=ja&ref_topic=7065107): Gmail で生産性 と効率を最大化させる方法をご紹介しま す。
- [複数のサービスを同時に利用する](https://support.google.com/mail/answer/106237?hl=ja&ref_topic=7065107): Gmail 内で他の Google サービスを使う 方法を学びます。
- [Google Classroom](https://support.google.com/edu/classroom/answer/6025210?hl=ja&co=GENIE.Platform%3DDesktop) でメールを使用する: Classroom でメールを送受信する方法を 学びます。
- [家庭での安全なオンライン利用](https://safety.google/families/): Google for Education のプライバシーとセキュリ ティに関する保護者向けサ イトです。

# 教師向け さらに活用 <mark>()</mark> IT 管理者向け さらに活用 ( ) <mark>( )</mark> おらに活用

- [Workspace](https://support.google.com/a/topic/9202?hl=ja&ref_topic=9197) 管理者向け Gmail ヘルプ: Gmail のサポートサイトです。
- Workspace [管理者向け「コミュニティへ](https://support.google.com/a/thread/new?source=need_more_help) [の質問フォーム」](https://support.google.com/a/thread/new?source=need_more_help): Workspace 管理者向 けのコミュニティ フォー ラムです。
- [Google Workspace](https://www.google.com/appsstatus/dashboard/) ステータス ダッシュ [ボード](https://www.google.com/appsstatus/dashboard/): Google Workspace のアプリケー ションに関するステータス情報がリアルタ イムで掲載されます。
- [Google Workspace](https://workspaceupdates.googleblog.com/search/label/Gmail) アップデート ブログ ([Gmail](https://workspaceupdates.googleblog.com/search/label/Gmail)): Gmail の機能に関する最新情 報をすべて確認できます。
- [Google for Education](https://edu.google.com/intl/ALL_jp/get-started/setup-products/google-workspace-for-education/) 設定ガイド: Workspace を初めて使用する教育機関 向けの設定ガイドです。
- Gmail [の高度なセキュリティ設定に関す](https://support.google.com/a/answer/2786758?hl=ja) [る管理者向けリファレンス](https://support.google.com/a/answer/2786758?hl=ja) : Gmail で利用 できる高度な機能につい て学びます。
- Google [コンタクトに関する情報](https://support.google.com/contacts/answer/1069522?hl=ja&co=GENIE.Platform%3DDesktop#zippy=%2Ccant-import-my-contacts): 連絡先 の作成、グループ化、管理に関するサ ポートページです。
- Google [グループに関する情報](https://support.google.com/groups/?hl=ja#topic=9216): Google グループの作成、設定、管理に関するサ ポートページです。

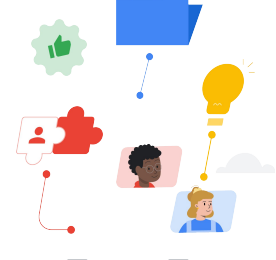

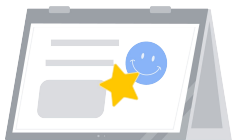

- Gmail [の高度なスマート機能](https://support.google.com/mail/answer/10079371?hl=ja&co=GENIE.Platform%3DAndroid) Gmail の各種機能について学びます。
- [Google for Education](https://edu.google.com/intl/ALL_jp/for-educators/certification-programs/product-expertise/?modal_active=none) の教育者向け認 [定](https://edu.google.com/intl/ALL_jp/for-educators/certification-programs/product-expertise/?modal_active=none) Google Workspace の活用に関する教 育者向け認定資格を取得します。
- [Professional Google Workspace](https://cloud.google.com/certification/google-workspace-administrator) 管理者 [認定](https://cloud.google.com/certification/google-workspace-administrator) Google Workspace を管理するための管 理者向け認定資格を取得します。
- Gmail [向けの高度なアプリ集](https://workspace.google.com/marketplace/category/works-with-gmail) Gmail で利用できる機能拡張アプリ一覧 です。
- [Google Apps Script](https://developers.google.com/apps-script/add-ons/gmail) を使って独自の Gmail [アドオンを構築する](https://developers.google.com/apps-script/add-ons/gmail) 独自の Gmail アドオンを構築する方法を 学びます。
- [受信トレイの利便性向上に関する](https://blog.google/products/g-suite/do-more-your-inbox-gmail-add-ons/) [Google](https://blog.google/products/g-suite/do-more-your-inbox-gmail-add-ons/) ブログ Gmail で利用できる各種アプリを紹介す るブログ投稿です。
- [Google Workspace](https://cloud.google.com/training/workspace) トレーニング Google Workspace の使用に関する学習プログ ラムです。

Gmail の [送信日時を設定] 機能を使用すると、数時間後または数日後にメールが送信されるよう に設定できます。

# **Google for Education**

© 2022 Google LLC 1600 Amphitheatre Parkway, Mountain View, CA 94043.